# **Higher Logic Push API Integration**

## **1.0 Overview**

This document details the Higher Logic Push API Integration methodology. This type of integration allows the system of record (your CRM) to send updates directly to Higher Logic. This data can be pushed in real-time or done in batches.

Using the Push API methodology is much more efficient than having the Higher Logic system continuously looking for changed records in a CRM and updating them when found.

The integration between your CRM and your Higher Logic Community site drives object creation in the community site from the vast amount of up to date data that you already track in the CRM system. The integration ensures that your members interact with the most up to date member data, boosting member participation, collaboration and retention.

The Push API has two endpoints, one for updating community member information, and one for updating event information for the community calendar. Member information sent via the Push API should be updated on a member's profile almost instantaneously. Event information may take up to 30 minutes to show on the community calendar after being sent via the Push API.

*Note:* Single Sign-On (SSO) and Activity Sync are not within the scope of the Push API methodology and are done with different processes.

# **2.0 Push API for Community Member Information**

The Push API Endpoint URL for community member information can be found at

#### <https://data.higherlogic.com/push/v1/members>

The Higher Logic Push API integration has several elements that are passed to Higher Logic to keep community member records current. The sections below described the data that is sent with Higher Logic's Push API method. When the method is called, the full dataset must be populated, and not only the changed values.

## **Authentication**

An API Gateway Key and Tenant Code are needed for the Push API method. The API Gateway Key is generated by Higher Logic and the Tenant Code is specific to the client's Higher Logic's instance. The API Gateway Key provided by Higher Logic should be sent in a header called "xapi-key". The TenantCode is passed with the actual request.

## **MemberDetails**

This section of Higher Logic's Push API method is for **Member Details**. This contains the basic profile demographic fields such a name and contact information. Additional demographic information can be passed in the **Demographics** section of the Push API method. This section has unique elements for a constituent and should only be included once.

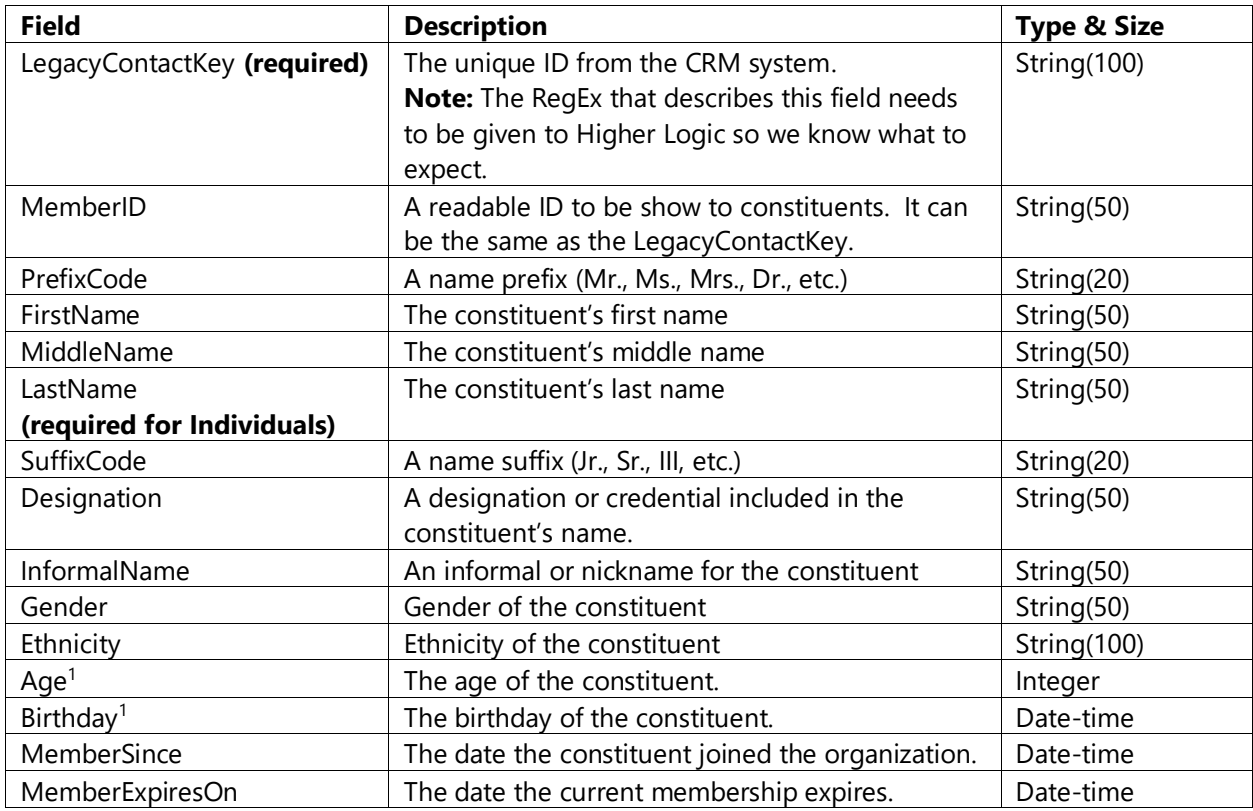

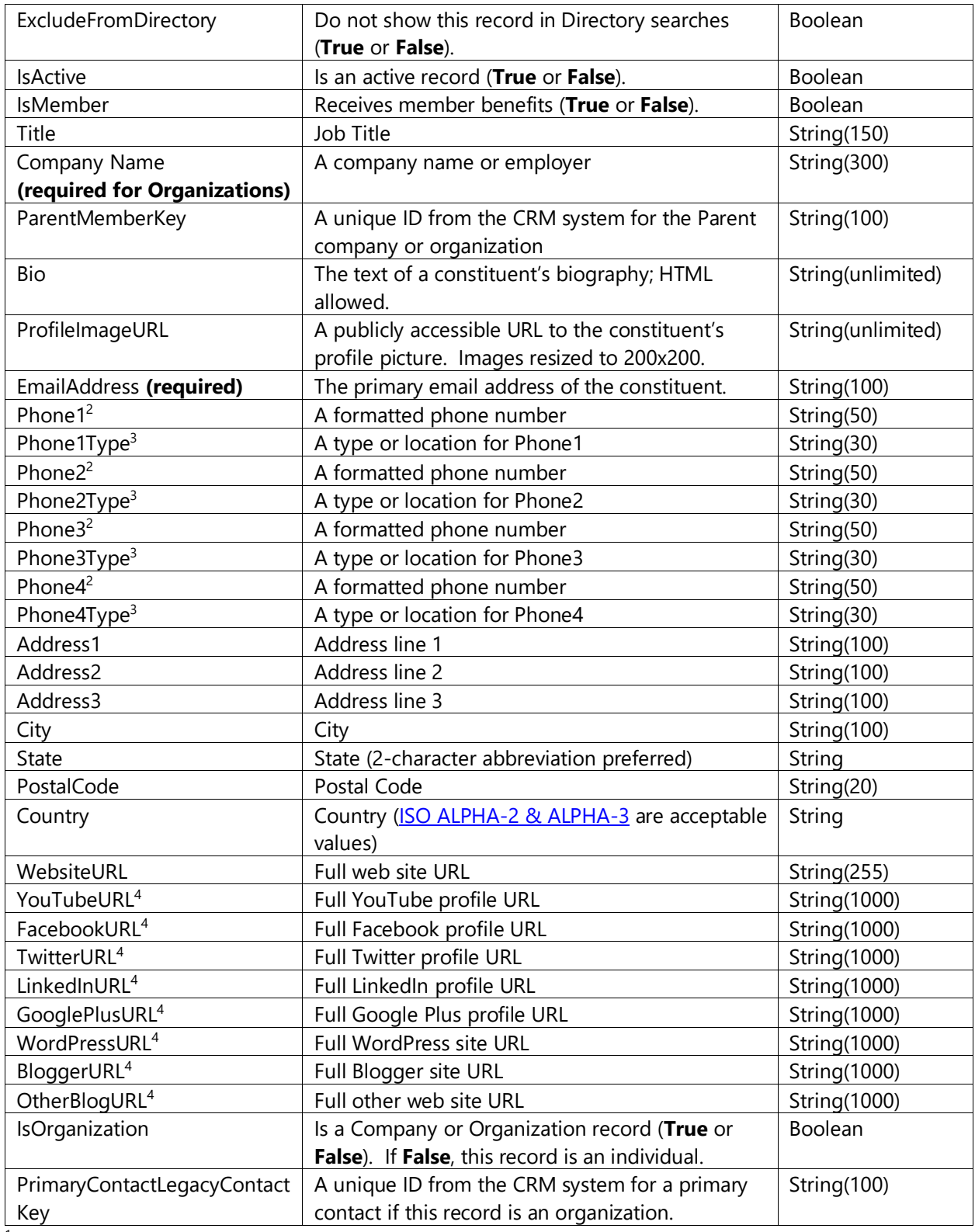

<sup>1</sup>Age is not calculated from Birthday by Higher Logic

<sup>2</sup>Phone numbers are not formatted by Higher Logic

<sup>3</sup>Phone Types should be consistent across all profiles, ie Phone1Type is always *Home*, Phone2Type is always *Work*

<sup>4</sup>All social profile links should be the full URL. For example, *https://twitter.com/rkaighn* not *twitter.com/rkaighn* or *@rkaighn*

In general, these fields will be displayed on a profile as they were sent over via the Push API. There are three **Configuration Parameters** that must be set by HL Staff to *True* for the related items to be brought into the profile:

- MembershipIntegrateBio
- IntegrateProfileImage
- IntegrateSocialMediaSites

## **CommunityGroups**

This section of Higher Logic's Push API method is for **Community Groups**. The Community object in your community site drives membership and access to many of the features on the site including Discussion Groups, Libraries and Microsites. Each integrated Community has a unique identifier, display name and limiting logic on the Higher Logic side that controls which users can view and access community content. Only the members of a Community as determined via the integration can view the affiliated Resource Library and Discussion Group.

Communities are driven by Community-Memberships determined and should have a term component to manage who is a member and for what specific period of time. Each Community Membership has a begin date, end date, and community role.

Communities are of a certain Community Type (such as Committees, Chapters, Special Interest Groups, etc.) and integration logic is implemented per-Community Type.

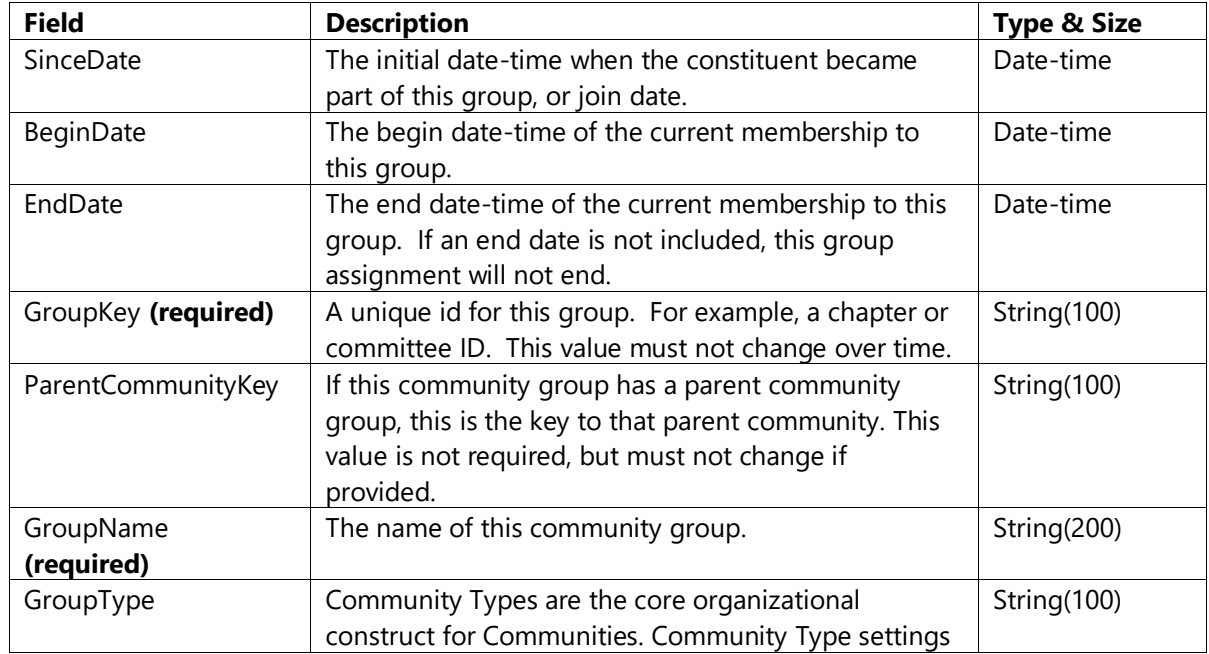

This section has several elements that are repeated for each community group the constituent belongs

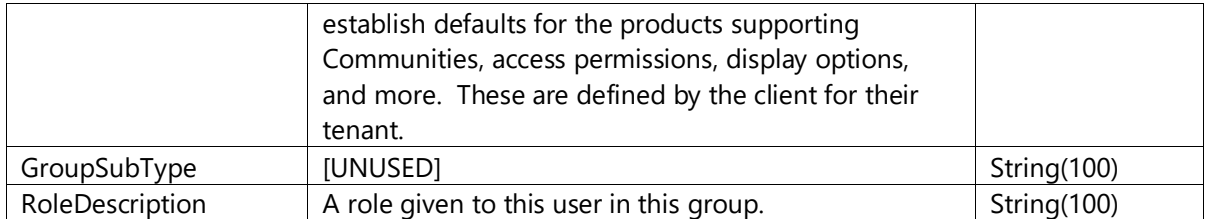

Members of communities can be automatically subscribed to the community's discussion. Thus when someone becomes a member, starts a committee term, etc., they will start receiving discussion messages based settings for that specific community.

New community groups are created automatically when users with them are pushed to Higher Logic. These groups may still need to be configured in Higher Logic for the correct use, but they will not need to be created. The **GroupType** can be used to determined how this new community will be configured within Higher Logic. For examples, chapters and committees can be sent over and will be created based upon a **GroupType** that is used for all committees and chapters. If the **GroupType** is not defined, they will be created as a hidden community.

*RoleDescription* can be used to defined who can administer a group. For example, a role can be set for a **ChapterAdministrator**, or **President**. In the Higher Logic Community Type setup, under the *Community Types Linked to the backend system* section, these roles can be designated as administrators for a community.

### **SecurityGroups**

This section of Higher Logic's Push API method is for **Security Groups**. Security Groups can be thought of as "Roles" and are a powerful tool for limiting viewing and access for navigation and content items on your community site. On your community site, users are broadly batched into Security Groups. Individual users can belong to multiple Security Groups.

Communities have an **IsMember** group by default which will be defined during implementation. Multiple security groups can be made a part of this group.

Organizations with multiple types of membership can represent those types by adding additional Security Groups to the community site, designating **IsMember** status as needed. The most common of these is the "Staff" Security Group for employees of the organization. Others include "Associate Member" or "Student Member."

Remember, it is not necessary to create Security Groups around any of your Community Groups. By default, only the members of a particular community will be able to access the affiliated Discussion Group and Resource Library. For instance, it is not necessary to create a "Board of Directors" Security Group if the aim is to restrict access to a Discussion Group that is already a feature of the "Board of Directors" Community.

This API section has several elements that are repeated for each security group the constituent belongs:

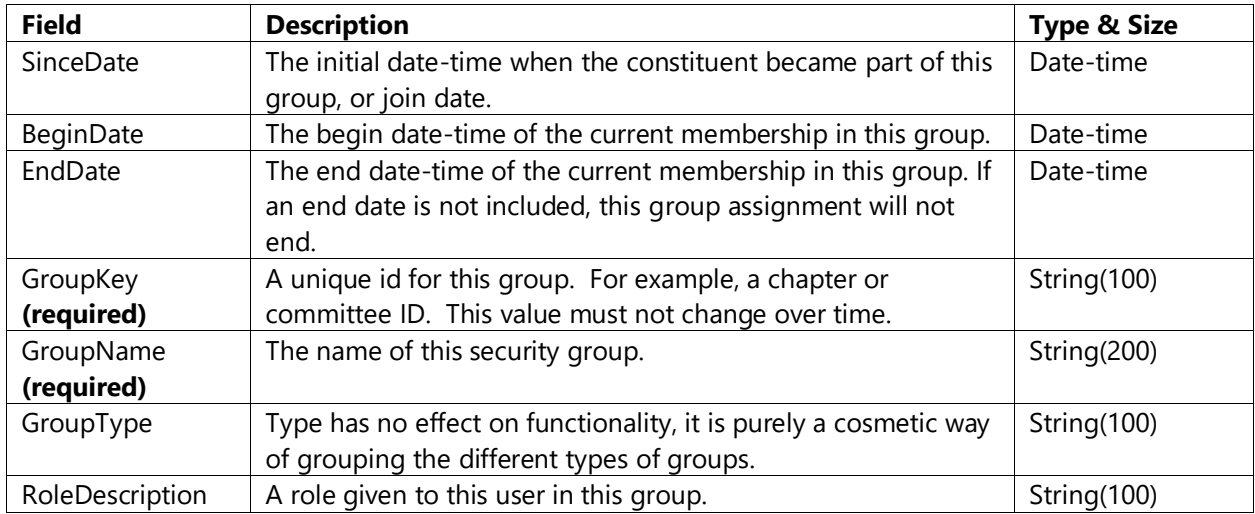

New security groups are created automatically when users with them are pushed to Higher Logic. These groups may still need to be configured in Higher Logic for the correct use, but they will not need to be created.

## **Demographics**

This section of Higher Logic's Push API method is for **Demographics**. If you capture additional demographics from what is passed in the **MemberDetails** section of the Push API method, those may be passed here. This is ideal for demographics your constituents would use primarily to connect with each other but do not serve an additional organizational purpose. These can be a single value, like eye color, or one-to-many, like languages spoken. They can also be of a fixed value, or free form text.

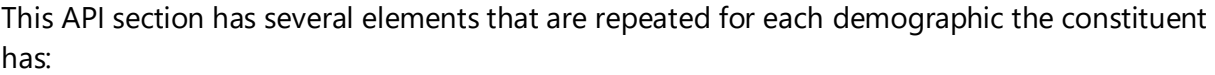

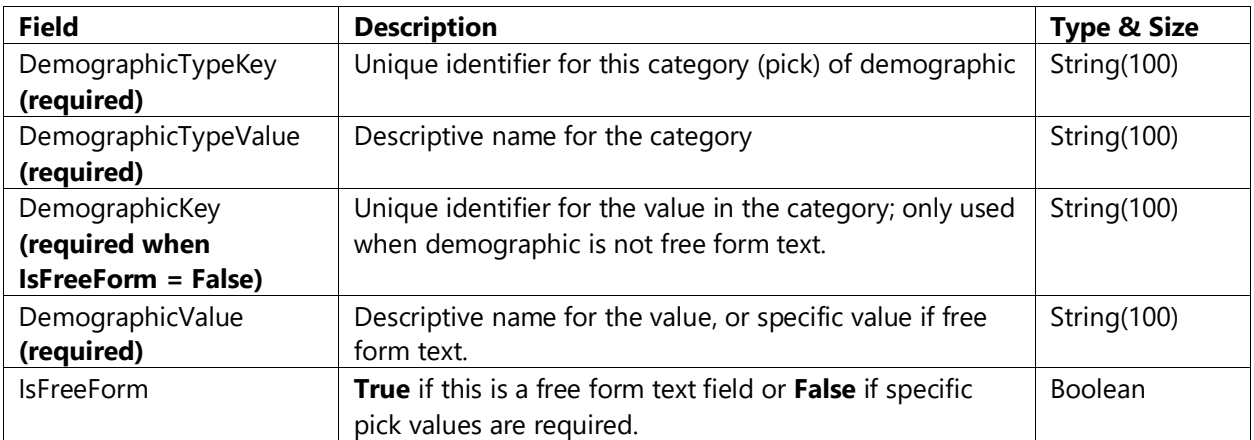

For example, if languages spoken by the constituent is needed as a demographic on profiles, the **DemographicTypeKey** could be *LANGUAGE* and the **DemographicTypeValue** could be

*Languages Spoken*. The **DemographicKey** could be *FRENCH* and the **DemographicValue** could be *French*. Since the demographic options are fixed values (different languages) **IsFreeForm** would be *False*. This would be repeated for other languages spoken by the constituent. Because this is not free form text, Higher Logic will allow selection of the specific demographic values when searching a directory for members with this demographic.

If the demographic is free form text, the **DemographicKey** is ignored and the **DemographicValue** would be the free form text.

## **JobHistory**

This section is for a user's employment history. This section is only needed if there is employment information that is managed in the CRM. If this data is not stored in the CRM, this data can live independently on the Higher Logic profile.

This API section has several elements that are repeated for each job the constituent had. None of these fields are required.

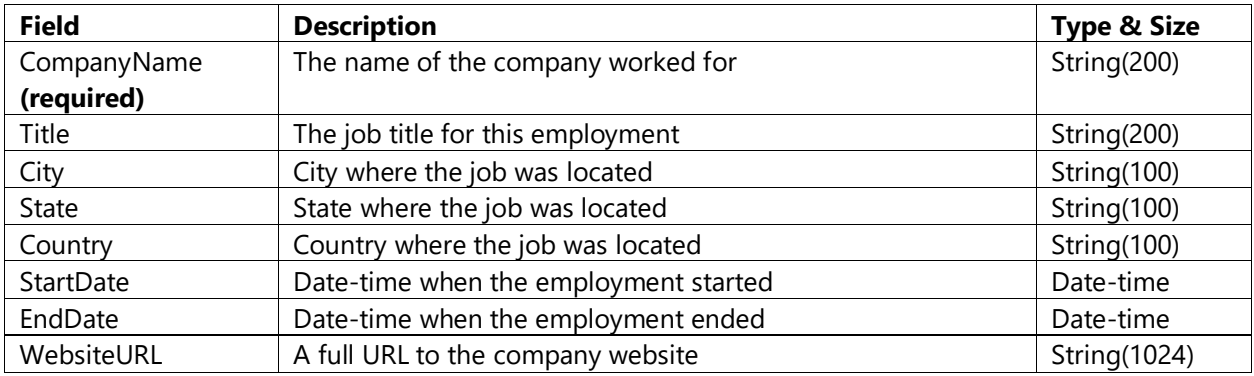

For the Job History to be bought into a user's profile, the *MembershipSyncJobHistory* **Configuration Parameter** that must be set by HL Staff to *True.*

## **Education**

This section is for a user's education history. This section is only needed if there is education information that is managed in the CRM. If this data is not stored in the CRM, this data can live independently on the Higher Logic profile.

This API section has several elements that are repeated for each education level the constituent has. None of these fields are required.

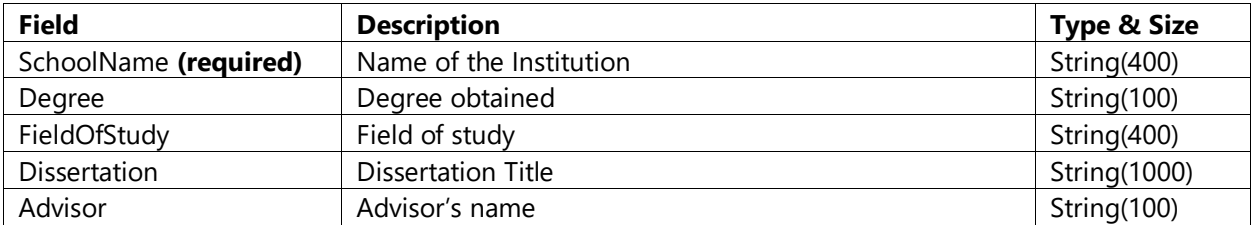

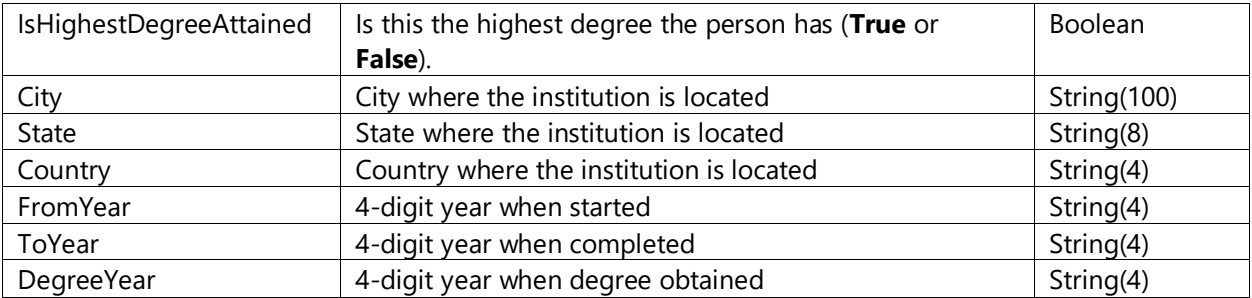

For the Education to be bought into a user's profile, the *MembershipSyncEducation*

**Configuration Parameter** that must be set by HL Staff to *True.*

# **3.0 Push API for Event Information**

Event information can be passed to Higher Logic so it can be displayed within a community's calendar. This information included is not only for display purpose, but will also be included in search results. Detail and registration URLs can also be supplied such that more information and a registration page can be displayed in the community calendar.

The Push API Endpoint URL for event information can be found at

#### <https://data.higherlogic.com/push/v1/events>

The Higher Logic Push API integration has several elements that are passed to Higher Logic to keep community member records current.

The sections below described the data that is sent with Higher Logic's Push API method. When the method is called, the full dataset must be populated, and not only the changed values. Event information may take up to 30 minutes to show on the community calendar after being sent via the Push API.

## **Authentication**

An API Gateway Key and Tenant Code are needed for the Push API method. The API Gateway Key is generated by Higher Logic and the Tenant Code is specific to the client's Higher Logic's instance. The API Gateway Key provided by Higher Logic should be sent in a header called "xapi-key". The TenantCode is passed with the actual request.

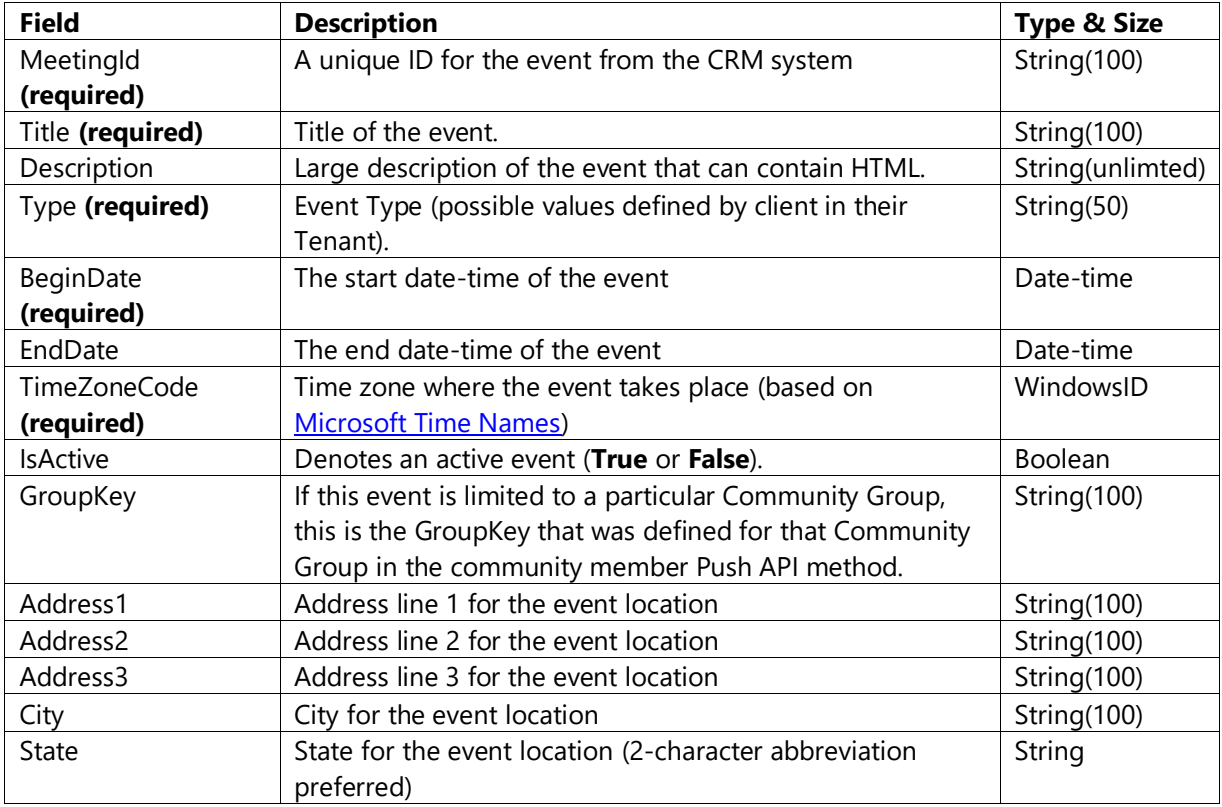

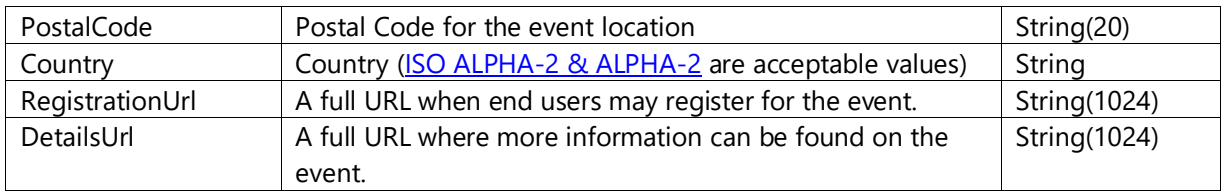

# **Frequently Asked Questions**

**Q:** For date fields, it looks like the examples are sending date-time data. Do we need to add a time element to date fields if one does not exist?

**A:** Time is not required and if not set will be set to 00:00:00.000 AM

**Q:** For the Phone fields, it says "formatted phone number". Are we supposed to send over the phone number already formatted? Is there a format we need to follow?

**A:** Higher Logic does not have specific phone formats. This is usually defined by the organization in their CRM and we will accept that as a text field.

**Q:** Are these phone type values in Higher Logic configurable? In the CRM we have: business phone, home phone, mobile phone, etc.

**A:** Higher Logic does not have specific phone types defined, so you can use the types defined in the CRM. Please note that they should be consistent across all records. For example, if **Home** is being put in PhoneType1, **Home** should be PhoneType1 for all the records passed. And if **Work** is being put in PhoneType2, **Work** should be PhoneType2 for all the records passed.

**Q:** What if we don't have states/countries stored as abbreviations/codes?

**A:** You can pass the values you have and the Push API will attempt to convert them to the corresponding abbreviations/codes**.**

## **Appendix A- Examples**

{

### **Example Community Member Post Request**

```
"TenantCode" : "HLTENANT",
"Items" : [{
                   "CommunityGroups" : [{
                                        "SinceDate" : "",
                                        "BeginDate" : "9/25/2014 12:00:00 PM",
                                        "EndDate" : "1/1/0001 12:00:00 AM",
                                        "GroupKey" : "RepDiscussion",
                                        "ParentCommunityKey" : "",
                                        "GroupName" : "National Discussion",
                                        "GroupType" : "HLTENANT ",
                                        "GroupSubType" : "",
                                        "RoleDescription" : "Member"
                             }
                   ],
                    "SecurityGroups" : [{
                                        "SinceDate" : "1/1/1992 12:00:00 PM",
                                        "BeginDate" : "1/1/1992 12:00:00 PM",
                                        "EndDate" : "1/1/0001 12:00:00 AM",
                                        "GroupKey" : "active",
                                        "ParentCommunityKey" : "",
                                        "GroupName" : "Active",
                                        "GroupType" : "HLTENANT",
                                        "GroupSubType" : "",
                                        "RoleDescription" : null
                             }, {
                                        "SinceDate" : "1/1/0001 12:00:00 AM",
                                        "BeginDate" : "1/1/0001 12:00:00 AM",
                                        "EndDate" : "12/31/9999 11:59:59 PM",
                                        "GroupKey" : "",
                                        "ParentCommunityKey" : "",
                                        "GroupName" : "Authenticated",
                                        "GroupType" : "Security",
                                        "GroupSubType" : "",
                                        "RoleDescription" : null
                             }, {
                                        "SinceDate" : "1/1/0001 12:00:00 AM",
                                        "BeginDate" : "1/1/0001 12:00:00 AM",
                                        "EndDate" : "12/31/9999 11:59:59 PM",
                                        "GroupKey" : "",
                                        "ParentCommunityKey" : "",
                                        "GroupName" : "Public",
                                        "GroupType" : "Security",
                                        "GroupSubType" : "",
                                        "RoleDescription" : null
                             }
                   ],
                    "Demographics" : [{
                                        "DemographicKey" : "Administrative",
                                        "DemographicValue" : "Administrative",
                                        "DemographicTypeKey" : "membertype",
                                        "DemographicTypeValue" : "MemberType",
                                        "IsFreeForm" : "False"
                             }, {
                                        "DemographicKey" : "No",
                                        "DemographicValue" : "No",
```

```
"DemographicTypeKey" : "cpgmember",
                    "DemographicTypeValue" : "CPG Member",
                    "IsFreeForm" : "False"
         }, {
                    "DemographicKey" : "No",
                    "DemographicValue" : "No",
                    "DemographicTypeKey" : "issupervisor",
                    "DemographicTypeValue" : "Is Supervisor",
                    "IsFreeForm" : "False"
         }, {
                    "DemographicKey" : "",
                    "DemographicValue" : "04/07/2014",
                    "DemographicTypeKey" : "datejoinedcambridge",
                    "DemographicTypeValue" : "Date Joined Cambridge",
                    "IsFreeForm" : "True"
         }, {
                    "DemographicKey" : "",
                    "DemographicValue" : "07, 24, 63",
                    "DemographicTypeKey" : "industrylicenses",
                    "DemographicTypeValue" : "Industry Licenses",
                    "IsFreeForm" : "True"
         }
"MemberDetails" : {
         "LegacyContactKey" : "123456789",
         "Age" : 55,
          "Birthday" : "4/14/1961 12:00:00 AM",
          "MemberSince" : "1/1/0001 12:00:00 AM",
          "MemberExpiresOn" : "1/1/0001 12:00:00 AM",
          "Designation" : "",
          "EmailAddress" : "",
          "PrefixCode" : "",
          "FirstName" : "ROBERT",
         "MiddleName" : "D",
          "LastName" : "SMITH",
         "InformalName" : "BOB",
         "Gender" : "M",
         "Ethnicity" : "",
         "SuffixCode" : "",
         "CompanyName" : "",
         "Title" : "",
         "ParentMemberKey" : "",
         "PrimaryContactLegacyContactKey" : "",
         "ExcludeFromDirectory" : "False",
         "IsActive" : "True",
         "IsOrganization" : "False",
         "MemberId" : "",
         "Bio" : "",
         "WebsiteUrl" : "",
          "ProfileImageURL" : 
         "Phone1" : "",
          "Phone1Type" : "OFFICE",
          "Phone2" : "",
          "Phone2Type" : "MOBILE",
          "Phone3" : "",
         "Phone3Type" : "FAX",
         "Phone4" : "",
          "Phone4Type" : "",
          "Address1" : "1600 Wilson Blvd Ste 400",
          "Address2" : "",
```
],

```
13
```

```
"Address3" : "",
                    "City" : "Arlington",
                    "State" : "VA",
                    "PostalCode" : "22209",
                    "Country" : "",
                    "YouTubeURL" : "",
                    "FacebookURL" : "",
                    "TwitterURL" : "",
                    "GooglePlusURL" : "",
                    "LinkedInURL" : "",
                    "BloggerURL" : "",
                    "WordPressURL" : "",
                    "OtherBlogURL" : ""
          }
}, {
          "CommunityGroups" : [],
          "SecurityGroups" : [{
                              "SinceDate" : "1/1/0001 12:00:00 AM",
                              "BeginDate" : "1/1/0001 12:00:00 AM",
                              "EndDate" : "12/31/9999 11:59:59 PM",
                              "GroupKey" : "",
                              "ParentCommunityKey" : "",
                              "GroupName" : "Authenticated",
                              "GroupType" : "Security",
                              "GroupSubType" : "",
                              "RoleDescription" : null
                   }, {
                              "SinceDate" : "1/1/0001 12:00:00 AM",
                              "BeginDate" : "1/1/0001 12:00:00 AM",
                              "EndDate" : "12/31/9999 11:59:59 PM",
                              "GroupKey" : "",
                              "ParentCommunityKey" : "",
                              "GroupName" : "Public",
                              "GroupType" : "Security",
                              "GroupSubType" : "",
                              "RoleDescription" : null
                   }
          ],
          "Demographics" : [{
                              "DemographicKey" : "HARRISONMKENNARD",
                              "DemographicValue" : "HARRISON M KENNARD",
                              "DemographicTypeKey" : "branchmanager",
                              "DemographicTypeValue" : "Branch Manager",
                              "IsFreeForm" : "False"
                   }, {
                              "DemographicKey" : "No",
                              "DemographicValue" : "No",
                              "DemographicTypeKey" : "issupervisor",
                              "DemographicTypeValue" : "Is Supervisor",
                              "IsFreeForm" : "False"
                   }, {
                              "DemographicKey" : "HomeOffice",
                              "DemographicValue" : "Home Office",
                              "DemographicTypeKey" : "membertype",
                              "DemographicTypeValue" : "MemberType",
                              "IsFreeForm" : "False"
                   }, {
                              "DemographicKey" : "No",
                              "DemographicValue" : "No",
                              "DemographicTypeKey" : "cpgmember",
```

```
14
```

```
"DemographicTypeValue" : "CPG Member",
                     "IsFreeForm" : "False"
          }
],
"Education": [{
                     "SchoolName": "University of Phoenix",
                     "State": "",
                     "Country": "",
                     "Degree": "",
                     "FieldOfStudy": "",
                     "FromYear": "2009",
                     "ToYear": "2012",
                     "IsHighestDegreeAttained": "False",
                     "City": "",
                     "DegreeYear": "0",
                     "Advisor": "",
                     "Dissertation": ""
          },
          {
                     "SchoolName": "ASU, Carey School of Business",
                     "State": "AZ",
                     "Country": "US",
                     "Degree": "",
                     "FieldOfStudy": "",
                     "FromYear": "2008",
                     "ToYear": "2009",
                     "IsHighestDegreeAttained": "False",
                     "City": "",
                     "DegreeYear": "0",
                     "Advisor": "",
                     "Dissertation": ""
          },
          {
                     "SchoolName": "Indiana University",
                     "State": "IN",
                     "Country": "US",
                     "Degree": "",
                     "FieldOfStudy": "",
                     "FromYear": "1986",
                     "ToYear": "1990",
                     "IsHighestDegreeAttained": "False",
                     "City": "Bloomington",
                     "DegreeYear": "0",
                     "Advisor": "",
                     "Dissertation": ""
          }],
"JobHistory": [{
                     "CompanyName": "",
                     "Title": "VP, Financial Advisor",
                     "City": "Scottsdale",
                     "State": "Arizona",
                     "Country": "",
                     "StartDate": "5/1/2007 12:00:00 AM",
                     "EndDate": "4/1/2009 12:00:00 AM",
                     "WebsiteUrl": ""
          },
          {
                     "CompanyName": "",
                     "Title": "VP, Trust Division",
                     "City": "Chicago",
```

```
"State": "Illinois",
                     "Country": "",
                     "StartDate": "4/1/2009 12:00:00 AM",
                     "EndDate": "4/1/2010 12:00:00 AM",
                     "WebsiteUrl": ""
          },
          {
                    "CompanyName": "",
                     "Title": "Senior Director, Former Player Services",
                     "City": "Washington DC",
                    "State": "District Of Columbia",
                     "Country": "",
                     "StartDate": "8/1/2010 12:00:00 AM",
                     "EndDate": "1/1/1753 12:00:00 AM",
                     "WebsiteUrl": ""
          }],
"MemberDetails" : {
          "LegacyContactKey" : "246813579",
          "Age" : 26,
          "Birthday" : "4/17/1989 12:00:00 AM",
          "MemberSince" : "1/1/0001 12:00:00 AM",
          "MemberExpiresOn" : "1/1/0001 12:00:00 AM",
          "Designation" : "",
          "EmailAddress" : "",
          "PrefixCode" : "",
          "FirstName" : "John",
          "MiddleName" : "M.",
          "LastName" : "Public",
          "InformalName" : "",
          "Gender" : "M",
          "Ethnicity" : "",
          "SuffixCode" : "",
          "CompanyName" : "",
          "Title" : "",
          "ParentMemberKey" : "",
          "PrimaryContactLegacyContactKey" : "",
          "ExcludeFromDirectory" : "False",
          "IsActive" : "False",
          "IsOrganization" : "False",
          "MemberId" : "",
          "Bio" : "",
          "WebsiteUrl" : "",
          "ProfileImageURL" : "https://cloudfront.net/Profile50.png",
          "Phone1" : "(202) 360-4402",
          "Phone1Type" : "OFFICE",
          "Phone2" : "(202) 555-1212",
          "Phone2Type" : "MOBILE",
          "Phone3" : "(202) 123-4563",
          "Phone3Type" : "FAX",
          "Phone4" : "",
          "Phone4Type" : "",
          "Address1" : "200 Pauline St",
          "Address2" : "Ste 15a",
          "Address3" : "",
          "City" : "",
          "State" : "",
          "PostalCode" : "",
          "Country" : "",
          "YouTubeURL" : "",
          "FacebookURL" : "",
```

```
"TwitterURL" : "",
"GooglePlusURL" : "",
"LinkedInURL" : "",
"BloggerURL" : "",
"WordPressURL" : "",
"OtherBlogURL" : ""
```
}]}

#### **Example Event Post Request**

}

}

{

"TenantCode" : "MARCOTESTMSS", "Items" : [{ "MeetingId" : "78542", "Title" : "2016 Annual Convention: The Big Show in Vegas", "ShortTitle" : "2016 Annual Convention", "Description" : "Annual Convention for all practitioners 2016", "Type" : "ANNUAL", "BeginDate" : "2016-07-03T09:00:00", "EndDate" : "2016-07-08T17:00:00", "TimeZoneCode" : "US Eastern Standard Time", "IsActive" : "1", "Address1" : "The Casino", "Address2" : "100 Main St.", "Address3" : "Ballroom 3", "City" : "Las Vegas", "State" : "NV", "PostalCode" : "12456", "Country" : "USA", "RegistrationUrl" : "http://www.association.com/register.aspx?id=78542", "DetailsUrl" : "http://www.association.com/calendar/78542" }, { "MeetingId" : "36519", "Title" : "October Board Meeting", "ShortTitle" : "October Board Meeting", "Type" : "ONLINE", "BeginDate" : "2016-10-01T10:00:00", "EndDate" : "2016-10-01T18:00:00", "TimeZoneCode" : "Central Standard Time", "IsActive" : "0", "GroupKey" : "formscommunity" }

]}